Configuration tip

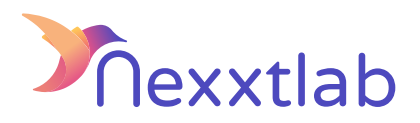

Tip for : Alfen EVE Double

We recommand the following configuration tips when you try to configure the Smartmaster Pro with Alfen EVE Double charger.

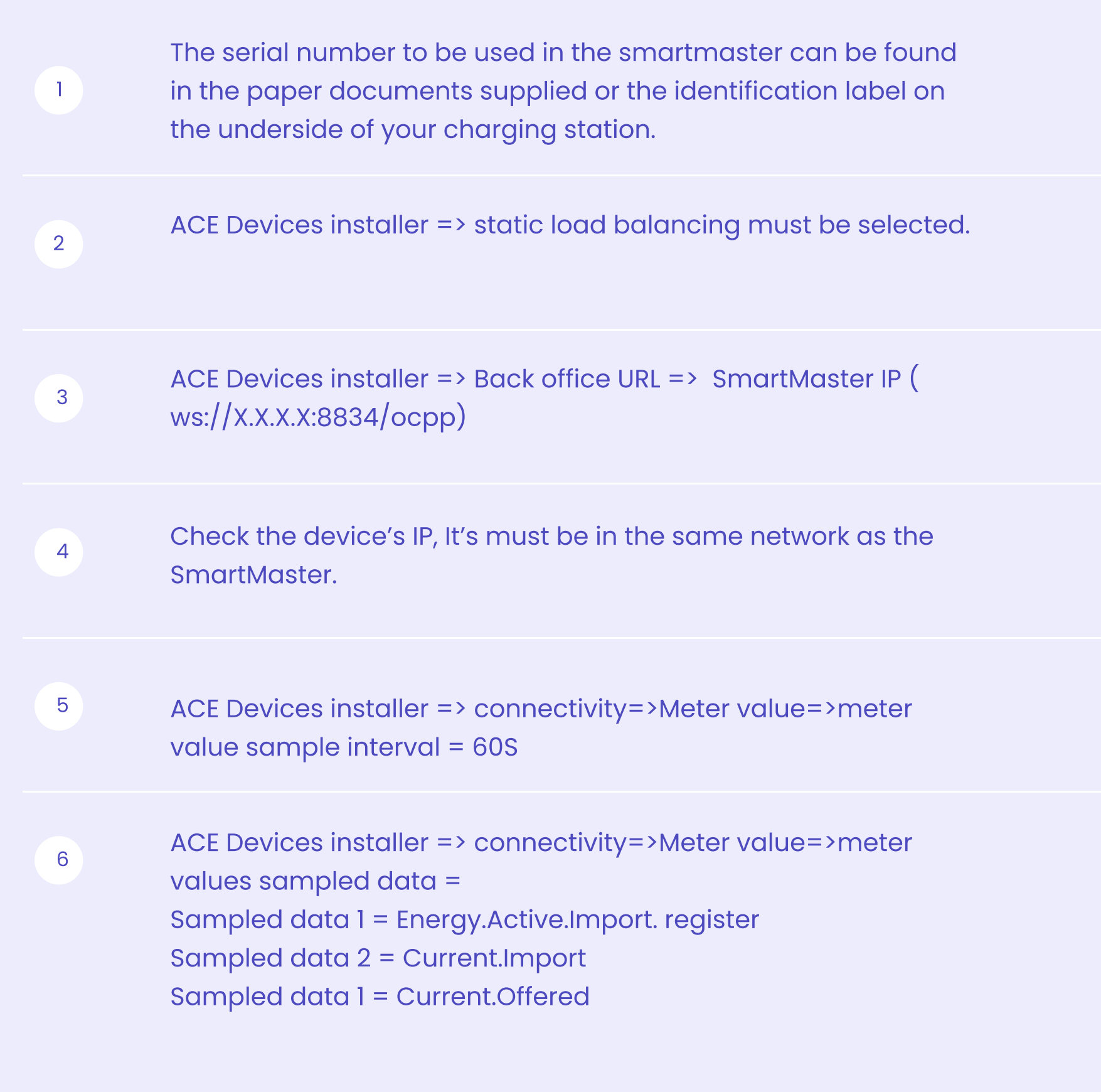